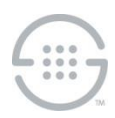

# **PolicyGuru® Meta-Policy Controller v4.0 Release Notes Knowledge Base Article #PG57833**

## **Synopsis**

This document contains important information about PolicyGuru<sup>®</sup> Meta-Policy Controller v4.0.

**Note**: Due to the upgrade to the operating system and other underlying components, upgrades from previous versions are not supported. A clean operating system and application install is required. To facilitate moving from PolicyGuru v3.x to PolicyGuru v4.0, a Policy Data Migration procedure and application has been created. This migration procedure/application will move all of the Policy-related data configured in a PolicyGuru 3.x system (Rules, Lists, and Listings) into a newly installed PolicyGuru v4.0 System.

### **What's New in v4.0**

- **New ENUM Policy Editor**—A new Policy Editor has been created in PolicyGuru v4.0. The new Policy Editor provides streamlined and intuitive Rule creation that is customized to ENUM Rule (formerly called SEP Rule) format and use cases. The new Policy Editor replaces the Business Central Rule Editor used in prior releases.
- **PG-ADS Two Splunk Endpoint Support**—PG-ADS now supports the ability to define a second Splunk Endpoint that will receive PG-ADS records. Both Splunk Endpoints will receive the full set of PG-ADS records.
- **Upgraded Wildfly Application Server**—The Wildfly Application Server on the Mediation Server has been upgraded to the Wildfly 26 release. PolicyGuru v3.x Systems used Wildfly 18.
- **Upgraded Linux Operating System**—PolicyGuru v4.0 Systems use platforms running the Oracle Linux 9 Operating System. PolicyGuru v3.x Systems used CentOS7.
- **Upgraded Java Version**—PolicyGuru v4.0 Systems use the Amazon Corretto 17 OpenJDK. PolicyGuru v3.x Systems used the Amazon Corretto 8 OpenJDK.
- **Firewalld Firewall**—PolicyGuru v4.0 Systems use the **firewalld** firewall. PolicyGuru v3.x Systems used the **iptables** firewall.
- **Upgraded Python Version**—PolicyGuru v4.0 Systems use the Python 3 programming language for various scripts. PolicyGuru v3.x Systems used Python 2.
- **Upgraded PostgreSQL Version**—The PolicyGuru v4.0 Database System uses a PostgreSQL 14 database. The PolicyGuru v3.x Database System used a PostgreSQL 13 database.
- **Elytron Credential Store Replaces JBoss Password Vault**—The PolicyGuru v4.0 Mediation Server provides the ability to use the Elytron Credential Store for storing sensitive information or passwords that are used in the Wildfly **standalone-full.xml** configuration file. The PolicyGuru v3.x Mediation Server used the JBoss Password Vault.
- **PolicyGuru v3.x Policy Data Migration to PolicyGuru v4.0 Systems**—To facilitate moving from PolicyGuru v3.x to PolicyGuru v4.0, a Policy Data Migration procedure and application has been created. This migration procedure/application will move all of the Policy-related data configured in a PolicyGuru v3.x System (Rules, Lists, and Listings) into a newly installed PolicyGuru v4.0 System.

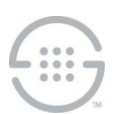

#### **Issues Resolved in This Release**

- **NGP-274**—On All-in-One systems (lab use), Wildfly/JBoss logging in the **server.log** file was set to DEBUG by default. The issue has been resolved.
- **NGP-269**—Automatic Single Sign On to Business Central sometimes did not occur. This issue is resolved, since Business Central is no longer used.
- **NGP-268**—Business Central SEP Rule Editor: Newly added Lists were not automatically available in the Rule editor. This issue is resolved, since Business Central is no longer used.
- **NGP-174**—Rules with matching names except for case not displayed in Project View. This issue is resolved, since Business Central is no longer used.

#### **Known Issues in This Release**

- **NGP-264**—Upon startup of the ENUM Server or Metadata Probe, the first message related to Authentication processing, such as Authentication Requests on the ENUM Server or SIP Invites on the Metadata Probe, is not delivered up to the Mediation Server. This prevents Authentication processing from working on that call.
- **NGP-164**—List creation with initial Listings creates duplicates in ENUM Policy (formerly called SEP Policy) on the ENUM Server. If Listings are added to a List during the initial creation of that List, a duplicate value will be created in ENUM Policy on the ENUM Server. To prevent this issue, create and save the new List without adding Listings, and then open it to add Listings. The presence of the extra value in Policy is non-service-affecting unless a Listing value that has a duplicate is later edited.

**Last Update:** 6/6/2024

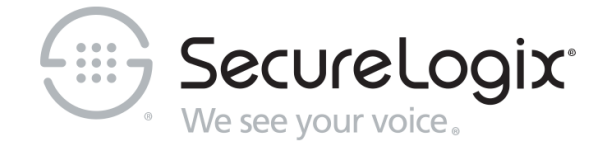

SecureLogix Corporation

13750 San Pedro, Suite 820 • San Antonio, Texas 78232 • (210) 402-9669 • www.securelogix.com

Support (877) SLC-4HELP • EMAIL support@securelogix.com • https://support.securelogix.com

ETM, We See Your Voice, SecureLogix, SecureLogix Corporation, and the SecureLogix Emblem are registered trademarks and registered service marks of SecureLogix Corporation in the U.S.A. and other countries. PolicyGuru is a registered trademark of SecureLogix Corporation in the U.S.A. Orchestra One, Call Secure, Call Defense, Contact, Reputation Defense, TrueCall, and VOX are trademarks or trademarks and service marks of SecureLogix Corporation in the U.S.A. All other trademarks mentioned herein are believed to be trademarks of their respective owners.

© Copyright 2024 SecureLogix Corporation. All Rights Reserved. Reserved. SecureLogix technologies are protected by one or more of the following patents: US 11,349,987 B2, US 11,356,551 B2, and US 11,647,114 B2.